# **AutoCAD Crack Free License Key Free**

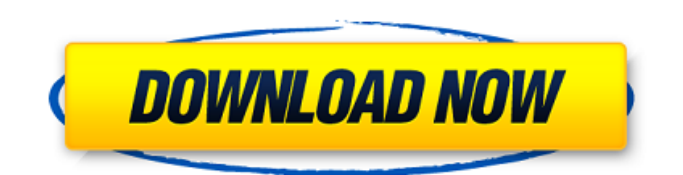

# **AutoCAD Crack+ For Windows [Latest]**

This tutorial is an outline of the various commands and menus which are available in AutoCAD. It does not cover every command that is available, but instead gives a general idea of what they do and how they can be used to accomplish various tasks. The text is not intended to be an exhaustive guide for the user to AutoCAD, but a practical handbook for the user to AutoCAD by describing how to use it. An example of usage is provided for the most common commands. You can also view the help file which gives further usage information and explanation. For other commands, specific help files and their respective help files are included, but the comments and explanations are similar. MAIN MENU The main menu is usually the starting point of AutoCAD. When you begin AutoCAD, you are presented with the main menu, as shown in Figure 1. You can access it with the button shown in the lower-left corner of Figure 1. Figure 1. The main menu is always available when you open AutoCAD. The main menu has a top-level menu in which you can access the various commands available. By default, the commands are grouped in the following categories: Drawing Commands Editing Commands Modeling Commands User Interface Commands Limitations of AutoCAD Vertex and Polygon Commands CAD Draw Commands Drawing Commands The Drawing Commands menu has a toplevel menu called Drawing Commands, which has the following sub-menus: Topographic Tools Align Objects Projection Draw Redraw 3D The Topographic Tools menu has a top-level menu called Topographic Tools, which has the following submenus: Raster Vector Gridding Sub-menu In the vector sub-menu, the following commands can be used to create objects that are displayed in the drawing canvas: Entity Shape Rectangle Circle Polyline Arc Polygon Spline None Highlight Select Quad Ellipse Extrude Bevel Trim Move Freeform Sub-menu The Raster sub-menu has the following commands:

# **AutoCAD Activation Code With Keygen [Latest 2022]**

Variants When a drawing is created with AutoCAD Crack Free Download it is automatically converted into a file with the extension.DWG. Some drawings created with AutoCAD Crack Mac use a variant to store additional information. Variants are used for example to store properties and parametrics. Although the intention of variants is to store useful information for the application, some third-party software may also use the variants to store different data. The difference between a drawing and a variant is that the drawing is a master file and the variants contain additional information. Sharing Some of the features of AutoCAD make it easy to share a drawing with others. The layers in a drawing are independent of each other. So, an additional layer can be added to a drawing and it can be moved to a different place. Once a new layer is created, it can be displayed with any drawing. It can be displayed as either a window or a layer. In a window a drawing appears in the active drawing space. In a layer a drawing appears with its own space. In both cases, the

user can specify the exact scale and placement of the drawing. A file can be used as a basis to create other drawings. These can be based on the layers of the original drawing. Drawings on the Internet AutoCAD and most of its add-on applications have been made available online for a free trial. When a trial is successfully completed, an option is provided to download the application for a fee. All of the add-on applications can be used online without having to install the software. If the user wants to continue to use the add-on applications, the user needs to purchase a license for the add-on application. The online versions of the applications can be downloaded and installed on a computer, and as a result, there is no need to install the applications locally. For some add-on applications, AutoCAD also supports the Internet through a special login site. These are generally FTP sites where the files can be downloaded. For example, AutoCAD's Electrical add-on supports the Autodesk Nexus Add-on Manager and the Autodesk Portable Add-on Manager. The Autodesk Power Design Lab Add-on Manager provides access to the Power Design Lab (PDL) add-on manager. Support of computer languages AutoCAD can be programmed in many different languages. LISP, Visual LISP, Visual Basic for Applications (VBA), ObjectAR ca3bfb1094

# **AutoCAD**

Enter the following commands cd C:\Program Files\Autodesk\AutoCAD\Acad 2014\bin autocad.exe You should now see a message saying that a new version of AutoCAD is available. Press Ok and a window with the license agreement should pop up. Click "I accept" to activate the keygen. Then save it to the desktop and open it. Follow the instructions that are on the welcome screen. A small green button will appear on the bottom right corner of the screen. Click it to bring up the bar that is in the top right corner of the screen. Q: Can we detect our own IP addresses from the online database? I am new to searching and I want to find out some information about the IP address. I have been searching about a way to detect your own IP address from the online database. I know that the IP address can be a unique identifier for all the internet users, but I don't know how to perform the search in order to find out my own IP address. Does anyone know about any good online database where I can search? A: This can be achieved in many ways using Google Analytics, if your application has the cookie feature. In this case, it will be easy to track your own user's IP address. But I don't know if you can achieve this using just the IP address. The role of pteridine in the pathogenesis of iron-overloadinduced heart failure. Heart failure (HF) is an extremely common condition in the general population, affecting 1% of the population over the age of 60 years. Excess iron deposition is associated with multiple pathophysiological processes of HF, including cardiac hypertrophy, myocardial fibrosis, oxidative stress and metabolic dysfunction, leading to HF. The biogenic amines, including L-dopa, phenylethylamine, tryptamine, and histamine, are aminergic neurotransmitters that play an important role in regulating a wide range of physiological functions, including cardiac contraction. Tryptamine is a hydroxylated derivative of tryptophan, the precursor of serotonin and melatonin.

#### **What's New In AutoCAD?**

Dynamic type: Customize every letter and number to suit your needs. Change font color, case, size and more. Data visualization: Create bar charts, pie charts, line graphs and more. Use newly enhanced markers that can be stored for future use and easily modify symbols in your CAD drawings. Enhancements to the 3D Warehouse: Easily search for architectural elements, features and more. Connect to the 3D Warehouse directly from AutoCAD. Bug fixes: - Fixed a crash that occurred when a text box was moved while editing; - Fixed a view context menu crash that occurred when the dialog box was closed by the user while working with the assembly manager; - Fixed a crash when loading a DWG file that contained a drawing with no text; - Fixed a bug that caused wrong selection results when using the horizontal snap feature; - Fixed a bug that caused certain parameter values to be incorrectly saved; - Fixed a bug that caused issues when using the Refresh Markup Pop-up Window with a non-connected database; - Fixed an issue that could

cause static references not to display when using the Refresh Markup Pop-up Window; - Fixed an issue that caused static references to be incorrectly displayed when using the Refresh Markup Pop-up Window; - Fixed a problem that could cause small drawing parts that were not linked to model elements to disappear; - Fixed a problem that could cause non-linked drawing parts to be moved to incorrect position when the drawing is exported as a PDF; - Fixed a problem that caused a popup window to display the wrong date on startup; - Fixed a problem that could cause 3-D objects to rotate or scale in the incorrect direction when rotating or scaling the drawing; - Fixed a problem that could cause the a relative transform to fail to change the rotation when setting the current transform to the parent. Release notes for AutoCAD LT 2023 (see also the corresponding article for AutoCAD LT) What's new in AutoCAD LT 2020 Imports: Use the Import Notes dialog box to import a Word, Excel, or PowerPoint file into a drawing with the Import Text Notes feature. (video: 1:41 min.) Data visualization: Create bar charts, pie charts, line graphs and more. Use newly enhanced markers that can be stored for future use and easily modify symbols in your CAD drawings

# **System Requirements:**

AMD GPU: (OpenCL 1.2 is not supported for AMD hardware) Radeon HD5xxx Radeon HD6xxx Radeon HD7xxx Radeon HD8xxx Radeon HD9xxx Radeon R2xxx Radeon R3xxx Radeon R4xxx Radeon R5xxx Radeon R5xxx+ Radeon R5xx Radeon R6xxx Radeon R7xxx Radeon R7xxx+

Related links:

<https://maltmarketing.com/advert/autocad-2021-24-0-crack-keygen-full-version/> <https://www.alnut.com/autocad-crack-april-2022/> [https://twincitiesblack.com/wp-content/uploads/2022/07/AutoCAD\\_Crack\\_\\_\\_Activation\\_X64.pdf](https://twincitiesblack.com/wp-content/uploads/2022/07/AutoCAD_Crack___Activation_X64.pdf) <https://empoweresports.com/wp-content/uploads/2022/07/ujilhar.pdf> <https://macprivatechauffeur.com/wp-content/uploads/2022/07/weslaur.pdf> <http://leasevoordeel.be/wp-content/uploads/2022/07/rosayama.pdf> <https://www.theblender.it/autocad-crack-with-full-keygen-free-download-2/> <https://buycoffeemugs.com/autocad-2019-23-0-crack-download-pcwindows-latest-2022/> <https://vincyaviation.com/autocad-with-full-keygen-download/> <https://www.hotels-valdys.fr/non-classe/autocad-crack-free-registration-code-download-for-pc> [https://livesextransvestite.com/wp](https://livesextransvestite.com/wp-content/uploads/2022/07/AutoCAD_Crack_Keygen_For_LifeTime_Free_PCWindows_Updated2022.pdf)[content/uploads/2022/07/AutoCAD\\_Crack\\_Keygen\\_For\\_LifeTime\\_Free\\_PCWindows\\_Updated2022.pdf](https://livesextransvestite.com/wp-content/uploads/2022/07/AutoCAD_Crack_Keygen_For_LifeTime_Free_PCWindows_Updated2022.pdf) [https://aklbusinessdirectory.com/wp](https://aklbusinessdirectory.com/wp-content/uploads/2022/07/AutoCAD__Crack__Incl_Product_Key_PCWindows_Updated_2022-1.pdf)[content/uploads/2022/07/AutoCAD\\_\\_Crack\\_\\_Incl\\_Product\\_Key\\_PCWindows\\_Updated\\_2022-1.pdf](https://aklbusinessdirectory.com/wp-content/uploads/2022/07/AutoCAD__Crack__Incl_Product_Key_PCWindows_Updated_2022-1.pdf) <https://ragana.ir/wp-content/uploads/2022/07/AutoCAD-38.pdf> <https://orbeeari.com/autocad-crack-registration-code-free-download-x64-updated-2022/> <https://evol.ai/dgex/index.php/advert/autocad-crack-with-registration-code-download-x64/> <https://jewishafrica.news/advert/autocad-crack-free-download-mac-win-latest-3/> <https://cucinino.de/wp-content/uploads/AutoCAD-92.pdf> <https://www.lbbskin.com/journal/autocad-2018-22-0-crack-download-latest-2022/> <https://fermencol.ru/wp-content/uploads/2022/07/yecbail.pdf>